# Залача 1. Странный язык Входной файл: input.txt Выходной файл: output.txt Ограничение по времени: 1 секунда

Школьник Вася недавно придумал свой язык программирования, в котором существуют только один массив и три переменные *a*, *b*, *c*. Элементы в массиве нумеруются с единицы. Также в языке определены 4 различные варианта операции присваивания:

 $1)$ Присвоить значение одной переменной другой переменной;

- Присвоить значение элемента массива переменной;  $(2)$
- Присвоить значение переменной элементу массива;  $3)$
- Присвоить значение одного элемента массива другому его элементу.  $4)$

Других операций в языке нет.

Дана последовательность из  $N$  различных целых чисел, больших нуля и не превосходящих N. Будем считать, что эта последовательность записана в массиве, начиная с первого элемента. Требуется определить минимальное количество операций в программе, упорядочивающей этот массив по возрастанию. После выполнения программы, состоящей из соответствующих операций присваивания, последовательность, как и раньше, должна быть записана в массиве, начиная с первого его элемента. Программа не должна использовать элементы массива с номерами больше N.

### Входные данные:

В первой строке входного файла содержится единственное число  $N$  ( $1 \le N \le 10000$ ). Во второй строке содержится  $N$  натуральных чисел через пробел — последовательность, записанная в массиве

### Выходные данные:

Выходной файл содержит единственное число - минимальное количество операций в программе, упорядочивающей этот массив по возрастанию.

### Пример:

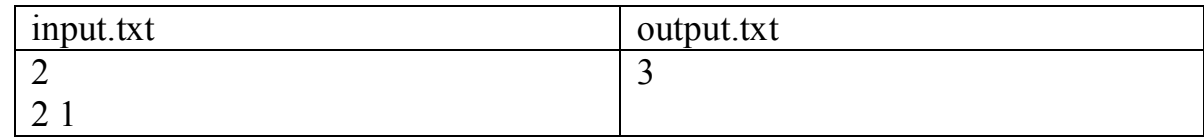

### Пояснение к примеру:

Программа должна выполнить, например, следующую последовательность присваиваний:

- 1) записать в переменную а значение первого элемента массива,
- 2) записать в первый элемент массива значение второго элемента массива,
- 3) записать во второй элемент массива значение переменной а

Залача 2. Биномиальные коэффициенты Входной файл: input.txt Выходной файл: output.txt Ограничение по времени: 1 секунда

Школьник Вася недавно изучил формулу бинома Ньютона  $(a+b)^n = \sum_{n=0}^{n} C_n^i a^i b^{n-i}$ , и его

заинтересовал следующий вопрос: сколько коэффициентов в правой части равенства Сначала Вася попробовал выписать эти будут четными, а сколько нечетными. коэффициенты в треугольник Паскаля, но при  $n = 27$  он понял всю бесперспективность такого подхода. Напишите программу, которая по заданному числу *п* сразу определит количество четных и нечетных коэффициентов в формуле бинома Ньютона для соответствующей степени.

### Входные данные:

В первой строке входного файла содержится единственное число  $n (1 \le n \le 2 \times 10^9)$ .

### Выходные данные:

Выходной файл содержит два числа, записанные через пробел, - количество четных и нечетных коэффициентов в формуле бинома Ньютона степени *п*.

### Пример:

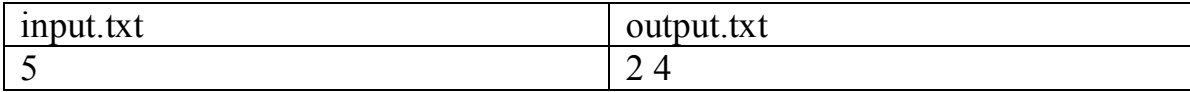

### Пояснение к примеру:

$$
(a+b)^5 = \underline{a^5} + \underline{5a^4b} + \underline{10a^3b^2} + \underline{10a^2b^3} + \underline{5ab^4} + \underline{b^5}
$$

# Залача 3. Таинственный сигнал Входной файл: input.txt Выходной файл: output.txt Ограничение по времени: 1 секунда

Школьник Вася, играя со своей сломанной рацией, вдруг поймал странный сигнал. После продолжительной тишины неизвестный голос начал последовательно называть натуральные числа. Не растерявшись, Вася начал записывать эти числа на листочек и делал он это до тех пор, пока голос не умолк. Посмотрев на полученную последовательность. Вася подумал, что просто так вряд ли кто-то будет числа диктовать и что скорее всего это послание внеземной цивилизации. «Тогда было бы логичным, если бы эта последовательность чисел была многократным повтором одного сообщения», решил Вася и захотел определить это сообщение. Помогите ему в этом.

### Входные данные

В первой строке входного файла число  $N$  — количество записанных натуральных чисел,  $2 \le N \le 30000$ . Затем с новой строки через пробел перечислены сами числа, не превышающие 32000.

### Выходные данные

Выходной файл содержит одно число - минимально возможное количество чисел в учитывая, что исходная последовательность собой сообщении, представляет последовательное повторение этого сообщения целое число раз.

### Пример:

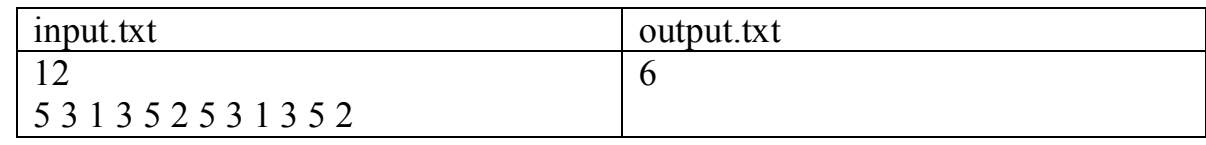

Пояснение к примеру:  ${531352531352} = {531352} \times 2$ 

# **Задача 4.** Билеты на концерт **Входной файл:** input.txt **Выходной файл:** output.txt **Ограничение по времени:** 1 секунда

Школьник Вася пришел за билетами на концерт своей любимой группы. Но к тому моменту там уже выстроилась очередь из *N* человек, каждый из которых хочет купить ровно 1 билет. На всю очередь работала только одна касса, поэтому продажа билетов шла очень медленно, а оказавшийся в конце очереди Вася очень торопился, потому он начал думать. Немного подумав, он пришел к выводу, что, как правило, несколько билетов в одни руки кассир продаёт быстрее, чем когда эти же билеты продаются по одному. Поэтому он предложил нескольким подряд стоящим людям отдавать деньги первому из них, чтобы он купил билеты на всех.

Однако для борьбы со спекулянтами кассир продавала не более 3-х билетов в одни руки, поэтому идея требовала доработки, а именно, нужно было учесть, что договориться таким образом между собой могли лишь 2 или 3 подряд стоящих человека.

Люди в очереди нумеруются с единицы, начиная от кассы.

Известно, что на продажу *i*-му человеку из очереди одного билета кассир тратит *A<sup>i</sup>* секунд, на продажу двух билетов — *B<sup>i</sup>* секунд, трех билетов — *C<sup>i</sup>* секунд. Напишите программу, которая поможет Васе рассчитать минимальное время, за которое могут быть обслужены все покупатели.

Обратите внимание, что билеты на группу объединившихся людей всегда покупает первый из них. Также никто в целях ускорения не покупает лишних билетов (то есть билетов, которые никому не нужны).

### **Входные данные**

В первой строке число  $N$  — количество покупателей в очереди ( $1 \le N \le 10^5$ ). Далее  $N$ строк, в каждой из которых по три натуральных числа  $A_i$ ,  $B_i$ ,  $C_i$ , не превышающих 3600. Между числами стоит символ «пробел».

### **Выходные данные**

Выходной файл содержит одно число *–* минимальное время (в секундах), за которое могут быть обслужены все покупатели.

### **Пример:**

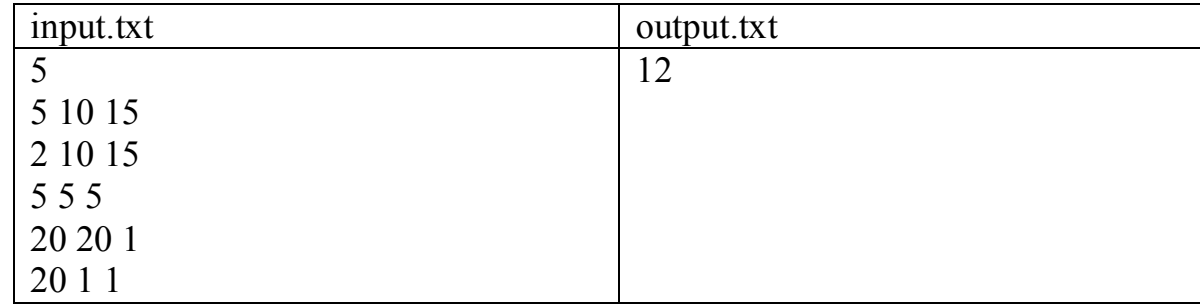

### **Пояснение к примеру:**

Первый и второй покупатели берут по одному билету, а третий – три билета.

## **Задача 5.** Кубики **Входной файл:** input.txt **Выходной файл:** output.txt **Ограничение по времени:** 5 секунд

Школьник Вася нашел в шкафу старый набор кубиков. Кубики в наборе были двух типов: прозрачные и непрозрачные. Вася еще помнил, как в детстве вместе с папой он играл с этими кубиками, и решил развлечься. Однако правила той игры Вася уже подзабыл, да и папа был на работе, потому он придумал новые правила. Нужно было из этих кубиков составить большой куб так, чтобы в каждом ряду по каждому из трех направлений (в высоту, в ширину и в глубину) был по крайней мере один непрозрачный кубик. Казалось бы, ничего сложного, но непрозрачных кубиков было мало, и далеко не всегда их хватало.

Требуется написать программу, которая по длине стороны большого куба определит, сколько непрозрачных кубиков необходимо для того, чтобы составить большой куб, удовлетворяющий условию, и вывести координаты, в которые следует поместить эти кубики.

Координаты определим следующим образом:

Куб разделим на *N* слоев по *N* 2 секторов в каждом. Слои занумеруем от 1 до *N* по порядку. Положение кубика в слое определим аналогично элементу в двумерном массиве (первое число - номер строки, второе - номер столбца) при нумерации с единицы.

#### **Входные данные**

В первой строке число  $N$  — длина стороны большого куба ( $1 \le N \le 10^4$ ).

#### **Выходные данные**

В первой строке выходного файла одно число *K –* минимальное количество непрозрачных кубиков, необходимое для составления большого куба, удовлетворяющего условию задачи.

Далее *K* строк по три числа в каждой, определяющие положения закрашенных кубиков. Числа в строке разделены пробелом. В том случае, если возможных расположений несколько, вывести то, которое будет первым при упорядочении множества всех последовательностей координат, удовлетворяющих условию задачи и содержащих минимальное число непрозрачных кубиков, следующим образом: последовательность {*A*} меньше последовательности  ${B}$ , если  $\exists i \ \forall j = \overline{1, i-1} : (A_i = B_i) \wedge (A_i < B_i)$ .

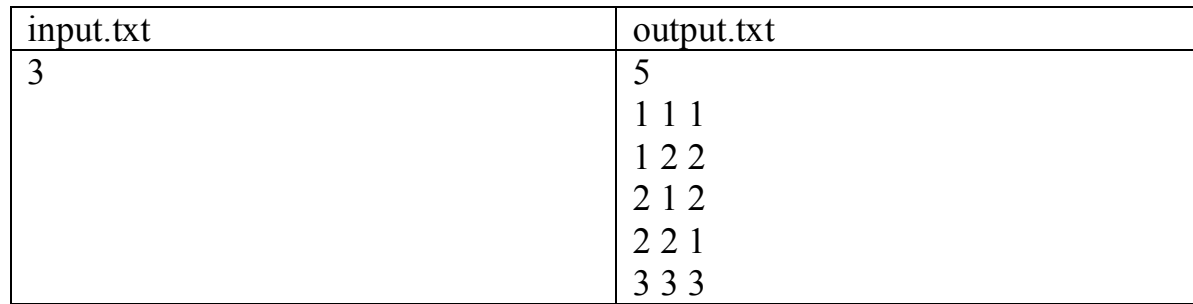

## **Пример:**

### **Пояснение к примеру:**

Последовательность {1 1 1 1 2 2 2 1 2 2 2 1 3 3 3} меньше последовательностей {1 1 1 2 2 2 2 3 3 3 2 3 3 3 2} и {1 1 1 2 1 2 1 2 2 2 2 1 3 3 3}, также удовлетворяющих условию.

# **Задача 6.** Учения **Входной файл:** input.txt **Выходной файл:** output.txt **Ограничение по времени:** 2 секунды

Школьник Вася попал на военно-полевые учения. В их рамках он участвовал в игре по следующим правилами. В лесу имеется *N* полянок и *M* тропинок между ними. Каждая тропинка соединяет две различные полянки. Две полянки могут быть соединены несколькими тропинками. Бегать в лесу можно только по тропинкам.

Вася и его противник Коля должны, выбежав с полянки под номером 1, добежать до полянки под номером *N*. Вася заранее потренировался и знает, какое минимальное время ему потребуется для прохождения каждой тропинки. По правилам игры для победы Вася должен первым придти к финишу, Коля при этом не должен заметить Васю. Для этого Вася не должен одновременно с Колей находиться на одной тропинке, а также ему нельзя выбегать на полянку одновременно с Колей и убегать с полянки когда на ней Коля. На самих же полянках есть укрытия, в которых Вася может прятаться от Коли.

Вася умудрился подслушать, каким маршрутом побежит Коля. Также он заметил, что Коля плохо ориентируется в лесу и может пробегать по одной и той же тропинке несколько раз, тратя на это каждый раз разное время.

Определите, может ли Вася победить.

#### **Входные данные**

Первая строка входного файла содержит числа *N*, *M* и *K* (2 ≤ *N* ≤ 2000, 1 ≤ *M* ≤ 100000, 1 ≤ *K* ≤ 100000). Следующие *M* строк содержат по три числа: *Bi*, *E<sup>i</sup>* – номера полянок, которые соединяет *i*-я тропинка, и *T<sup>i</sup>* – минимальное время, за которое Вася может по ней пробежать (1 ≤ *T<sup>i</sup>* ≤ 10000). В следующих *K* строках находится последовательное описание пути Коли, по два числа в строке: *P<sup>i</sup>* – номер тропинки, по которой он побежит, и *V<sup>i</sup>* время, которое он на это затратит (1 ≤ *V<sup>i</sup>* ≤ 10000). Путь Коли всегда начинается на полянке 1 и заканчивается на полянке *N*. Все числа во входном файле целые и в пределах одной строки разделены пробелами.

#### **Выходные данные**

В том случае, если Вася не может победить, выходной файл должен содержать слово '**NO**'. Иначе выходной файл должен содержать слово '**YES**'.

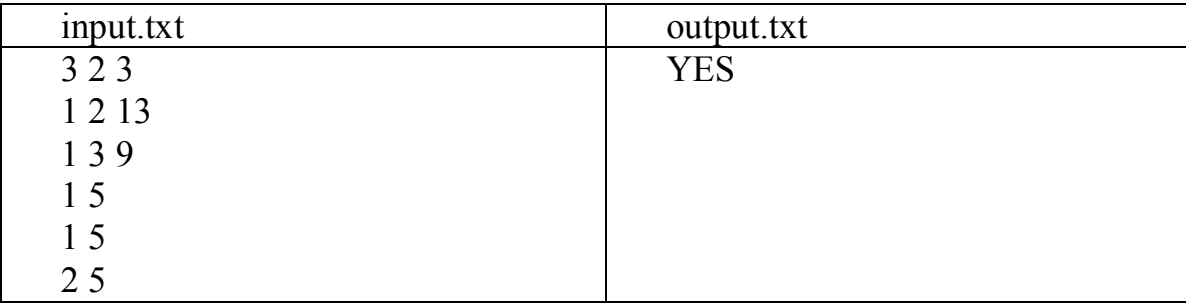

# **Задача 7.** Красивые числа **Входной файл:** input.txt **Выходной файл:** output.txt **Ограничение по времени:** 1 секунда

Школьник Вася очень любит числа. Особенно Вася любит красивые числа. Красивыми числами он считает числа, составленные из цифр 6 и 9 и начинающиеся с цифры 9. Если упорядочить красивые числа по величине получится последовательность 9, 96, 99, 966, 969, 996, 999,…

Помогите школьнику Васе найти *K*-е красивое число.

### **Входные данные**

В первой строке число *K* — номер требуемого красивого числа (1 ≤  $K$  ≤ 10<sup>9</sup>).

### **Выходные данные**

Выходной файл содержит одно число – *K*-e красивое число.

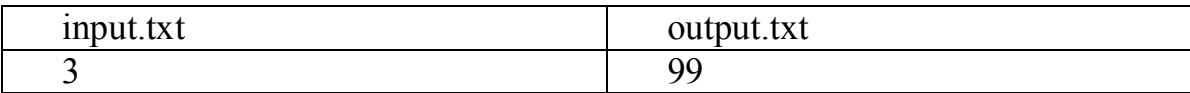

## **Задача 8.** Сон **Входной файл:** input.txt **Выходной файл:** output.txt **Ограничение по времени:** 1 секунда

Школьник Вася заснул на уроке и увидел сон. Ему приснилась страна розовых слоников, на которую напали злобные голубые слоники. Розовые слоники собрались и решили, что надо строить заборы вокруг домиков. Конечно же, они чувствуют себя спокойнее, если вокруг домиков построено как можно больше заборов. Когда Вася проснулся, он решил, что надо помочь розовым слоникам.

Напишите программу, которая поможет узнать, какое максимальное число заборов можно построить, если:

- · каждый забор должен быть построен вокруг, по меньшей мере одного домика;
- · заборы не могут пересекаться;
- · никакие два забора не окружают один и тот же набор домиков;
- · размером домиков и толщиной заборов можно пренебречь

### **Входные данные**

В первой строке число  $N$  — количество домиков ( $1 \le N \le 10^9$ ).

### **Выходные данные**

Выходной файл содержит одно число – максимальное число заборов.

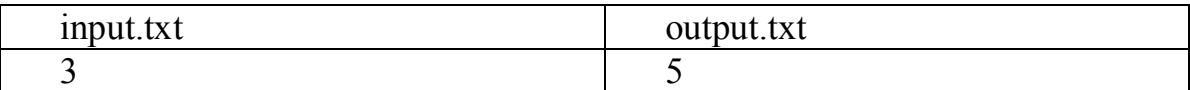

# Задача 9. Странный умножатель Входной файл: input.txt Выходной файл: output.txt Ограничение по времени: 1 секунда

Школьник Вася получил в подарок от дедушки умножатель. Через некоторое время он обнаружил некоторые странности в его работе. Обратившись к дедушке, он выяснил, что этот умножатель выполняет операции по модулю  $P$ , т. е. при вводе двух чисел *а* и *b* ответ равен  $(a * b)$  mod P. Понятно, что вводить можно только числа, меньшие P. Чему равен P, дедушка не сказал.

Помогите Васе найти Р.

### Входные данные

В первой строке три числа *a*, *b* и *c* (1 ≤ *a*,  $b \le 2^{10}$ , 0 ≤  $c \le 2^{20}$ ), *a* и *b* – множители, *c* – результат.

### Выходные данные

Выходной файл содержит одно число - минимальное возможное значение Р. Если определить Р нельзя, то выведите 0.

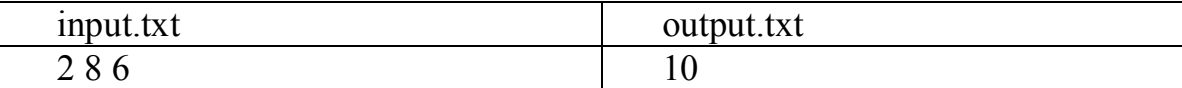

## **Задача 10.** Багажник **Входной файл:** input.txt **Выходной файл:** output.txt **Ограничение по времени:** 1 секунда

Школьник Вася собрался на каникулах съездить в деревню к дедушке. С собой он решил взять компьютер, размещенный в двух коробках. Коробки и багажник машины имеют вид прямоугольных параллелепипедов. Длина, ширина и высота первой коробки –  $l_1$ ,  $w_1$  и  $h_1$ , соответствующие размеры второй –  $l_2$ , *w*<sub>2</sub> и  $h_2$ . Багажник имеет длину, ширину и высоту  $l_c$ , *w<sub>c</sub>* и  $h_c$ .

Поскольку коробки содержат хрупкое оборудование, после упаковки в багажник каждая из них должна остаться в строго вертикальном положении. Таким образом, коробки можно разместить рядом или одна на другой. Для надежного закрепления в багажнике стороны коробок должны быть параллельны его сторонам. Иначе говоря, если исходно коробки были расположены так, что все их стороны параллельны соответствующим сторонам багажника, то каждую из них разрешается перемещать и поворачивать относительно вертикальной оси на угол, кратный 90 градусам. Разумеется, после упаковки обе коробки должны полностью находиться внутри багажник и не должны пересекаться.

Помогите Васе определить, можно ли упаковать компьютер в багажник.

## **Входные данные**

Первая строка входного файла содержит *l*1, *w*<sup>1</sup> и *h*1, вторая – *l*2, *w*<sup>2</sup> и *h*2, третья – *l*<sup>c</sup> , *w*<sup>c</sup> и *h*<sup>c</sup> . Все размеры – целые положительные числа, не превышающие 1000. Числа в строках разделены пробелами.

## **Выходные данные**

Выведите '**YES**', если коробки можно упаковать в багажники, и '**NO**' в противном случае.

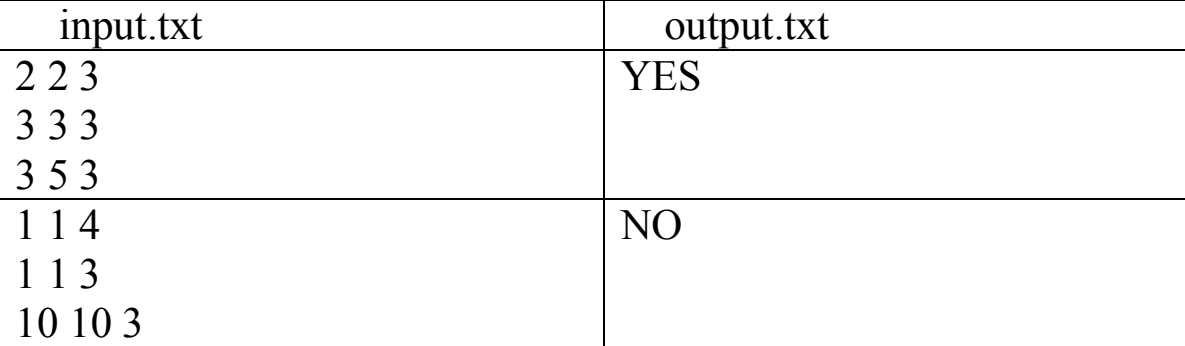